# **Effective digital notetaking with Obsidian**

Scientific workflows: Tools and Tips

2023-10-19

<sup>1</sup> Selina Baldauf // Notetaking with Obsidian

**What is this lecture series? Scientific workflows: Tools and Tips**  Every 3rd Thursday  $\bigodot$  4-5 p.m.  $\bigcap$  Webex

- One topic from the world of scientific workflows
- Material provided [online](https://selinazitrone.github.io/tools_and_tips/)
- For topic suggestions [send me an email](mailto:selina.baldauf@fu-berlin.de)
- If you don't want to miss a lecture
	- Check out the [lecture website](https://www.bcp.fu-berlin.de/en/graduiertenzentrum/promovierende/veranstaltungen/workshops/lecture-SB/index.html)
	- [Subscribe to the mailing list](https://lists.fu-berlin.de/listinfo/toolsAndTips)

#### Motivation

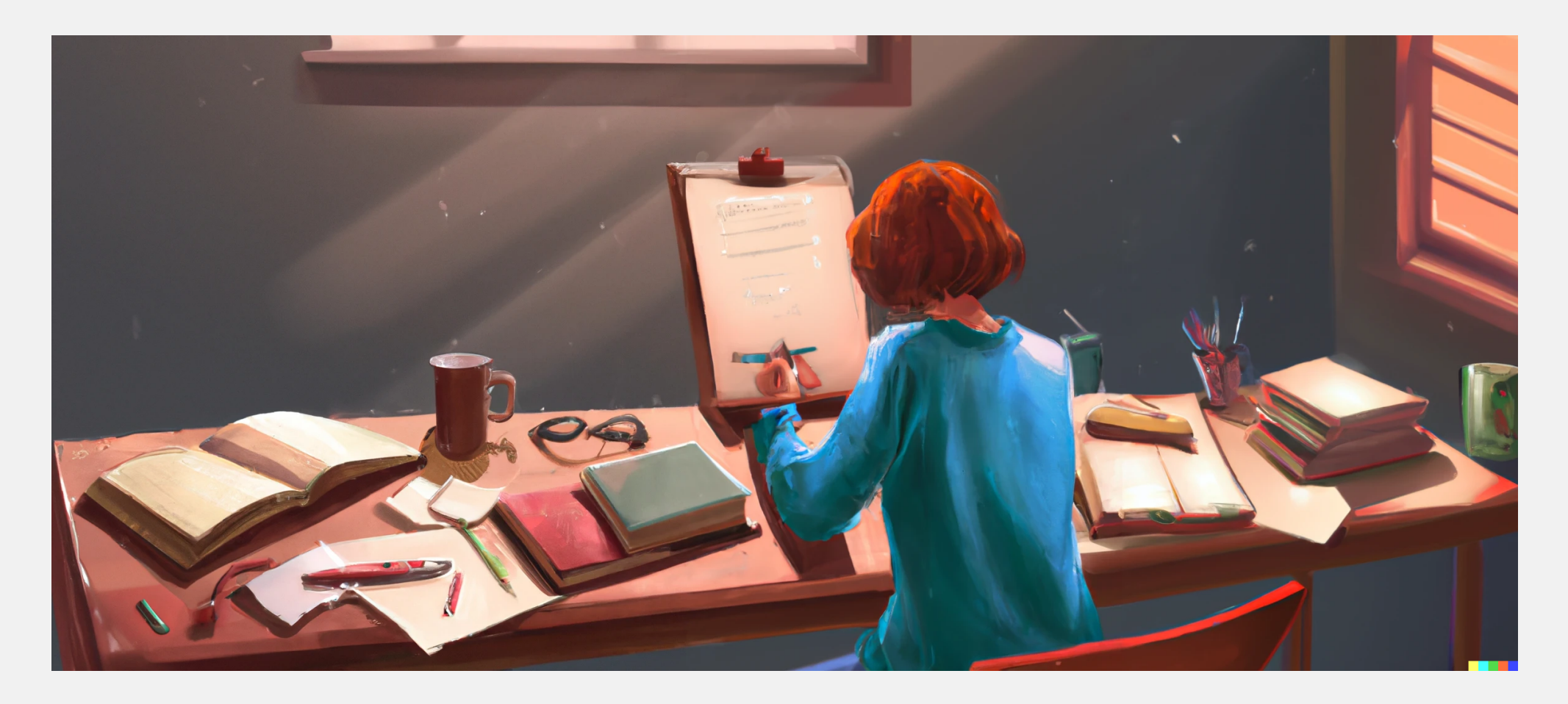

### **Obsidian**

#### Obsidian is

- free for personal use
- available for all platforms
- markdown-based
- simple at its core
- highly scalable

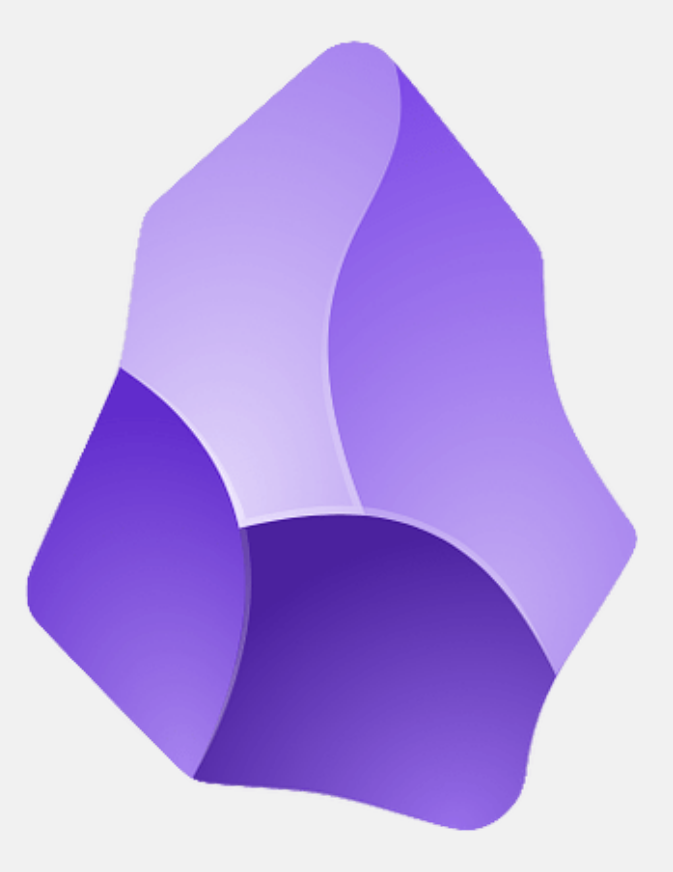

## **Notetaking purposes**

- Project management
	- Keep track of project states, tasks, meetings
- Personal management
	- Plan your days and weeks, to-do lists, track your time
- Literature management

 $\bullet$  . . .

- Connect Obsidian to Zotero
- Idea/Knowledge management
	- Interconnected notes (Zettelkasten)

In Obsidian you can connect all these purposes

## **Today**

- Project management
- Personal management
- Literature management
- Idea/Knowledge management
- Basic overview of Obsidian
- Implement some basic workflows

Find additional material on the lecture website.

## Let's get started

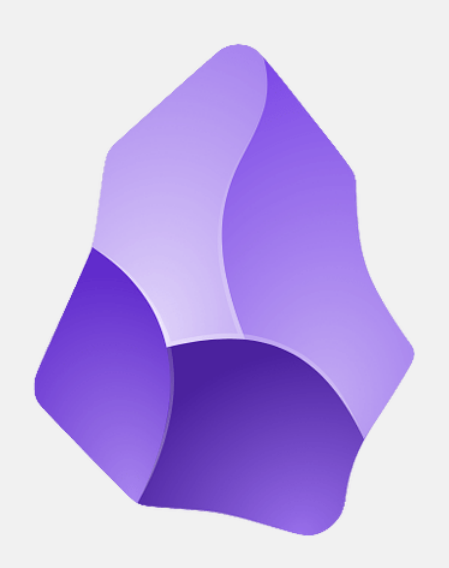

Selina Baldauf // Notetaking with Obsidian

#### **Summary**

Obsidian makes your notes

- $\mathcal{S}$  searchable -> digital
- $\bullet$   $\overline{\hspace{0.1cm}}$  sustainable
	- Can we understand our notes in the future?
	- Will the program still work in the future?
	- No proprietary software format
- $\circ$  connected -> linking between notes
- $\bullet$   $\bullet$   $\bullet$  easy and fun -> keep motivation to really take notes

#### **Summary**

#### Benefits

- **Stay organized**  $\bullet$
- **C** Second Brain
	- **Store knowledge**
	- Get stuff out of your first brain
- **Find information again**, also in 20 years

#### **Get started**

- Have a look at the [demo notebook](https://github.com/selinaZitrone/notebook_demo)
	- Find a video on how to open it [here](https://youtu.be/PyiHAw8bIIc)
- Have a look at the resources linked on the lecture website

#### **Next lecture**

#### **Efficient R programming**

How to write code efficiently, find bottlenecks in your code and improve the speed of your R programs.

- $\blacksquare$  16th November  $\bigodot$  4-5 p.m.  $\bigcap$  Webex
- **[Subscribe to the mailing list](https://lists.fu-berlin.de/listinfo/toolsAndTips)**
- **Source** For topic suggestions and/or feedback [send me an email](mailto:selina.baldauf@fu-berlin.de)

### **Thank you for your attention :)**

Questions?

Selina Baldauf // Notetaking with Obsidian